#### **MARKING SCHEME**

#### **CLASS XII**

## **INFORMATICS PRACTICES (065)**

TIME: 3 HOURS M.M.70

| 1 mark for correct answer  2. ii. Installing antivirus for protection 1 mark for correct answer  3. iii. Unused old computers 1 mark for correct answer  4. iii. Null value 1 mark for correct answer  5. i. 20500 1 mark for correct answer  6. iii. Open | 1 |
|----------------------------------------------------------------------------------------------------|---|
| 1 mark for correct answer  3. iii. Unused old computers 1 mark for correct answer  4. iii. Null value 1 mark for correct answer  5. i. 20500 1 mark for correct answer                                                                                     |   |
| 3. iii. Unused old computers  1 mark for correct answer  4. iii. Null value  1 mark for correct answer  5. i. 20500  1 mark for correct answer                                                                                                    | 1 |
| 1 mark for correct answer  4. iii. Null value 1 mark for correct answer  5. i. 20500 1 mark for correct answer                                                                                                    | 1 |
| 4. iii. Null value  1 mark for correct answer  5. i. 20500  1 mark for correct answer                                                                                                    |   |
| 1 mark for correct answer  5. i. 20500 1 mark for correct answer                                                                                                    |   |
| 5. i. 20500  1 mark for correct answer                                                                                                    | 1 |
| 1 mark for correct answer                                                                                                    |   |
|                                                                                                    | 1 |
| 6. ii. Open                                                                                                    |   |
| 1                                                                                                    | 1 |
| 1 mark for correct answer                                                                                                    |   |
| 7. ii. SELECT COUNT (*) FROM ORDERS;                                                                                                    | 1 |
| 1 mark for correct answer                                                                                                    |   |
| 8. i. ROUND()                                                                                                    | 1 |
| 1 mark for correct answer                                                                                                    |   |
| 9. i. MAX ()                                                                                                    | 1 |
| 1 mark for correct answer                                                                                                    |   |
| 10. iv. S.tail()                                                                                                    | 1 |
| 1 mark for correct answer                                                                                                    |   |
| 11. iii. import pandas as pd                                                                                                    | 1 |
| 1 mark for correct answer                                                                                                    | 1 |
| 12. iv. All of these                                                                                                    |   |

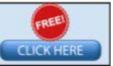

|     | 1 mark for correct answer                                                                                                    |   |  |  |  |
|-----|----------------------------------------------------------------------------------------------------|---|--|--|--|
| 13. | iii. Avast                                                                                                    | 1 |  |  |  |
|     | 1 mark for correct answer                                                                                                    |   |  |  |  |
| 14. | iv. Now()                                                                                                    | 1 |  |  |  |
|     | 1 mark for correct answer                                                                                                    |   |  |  |  |
| 15. | i. Copyright                                                                                                    | 1 |  |  |  |
|     | 1 mark for correct answer                                                                                                    |   |  |  |  |
| 16. | iii. Digital footprint                                                                                                    | 1 |  |  |  |
|     | 1 mark for correct answer                                                                                                    |   |  |  |  |
| 17. | iii. A is True but R is False                                                                                                 | 1 |  |  |  |
| 18. | i. Both A and R are true and R is the correct explanation for A                                                               | 1 |  |  |  |
| 19. | <b>Web Page:</b> A Web Page is a part of a website and is commonly written in HTML. It can be accessed through a web browser. | 2 |  |  |  |
|     | Home Page: It is the first web page you see when you visit a website.                                                         |   |  |  |  |
|     | 1 mark for correct explanation of each term                                                                                   |   |  |  |  |
|     | Or                                                                                                    |   |  |  |  |
|     | Four networking goals are:  i. Resource sharing  ii. Reliability  iii. Cost effective  iv. Fast data sharing                  |   |  |  |  |
| 20  | ½ mark for each goal                                                                                                    | 2 |  |  |  |
| 20. | The problem with the given SQL query is that WHERE clause should not be used with Group By clause.                            | 2 |  |  |  |
|     | To correct the error, HAVING clause should be used instead of WHERE.                                                          |   |  |  |  |
|     | Corrected Query:                                                                                                    |   |  |  |  |
|     | SELECT HOUSE, COUNT(*) FROM STUDENT GROUP BY HOUSE HAVING HOUSE= 'RED' OR HOUSE='YELLOW';                                     |   |  |  |  |
|     | 1 Mark for error identification 1 Mark for writing correct query                                                              |   |  |  |  |

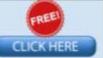

# DOWNLOADED FROM : https://cbseportal.com/

| 21. | Order By clause:                                                                      | 2 |
|-----|---------------------------------------------------------------------------------------|---|
|     | The ORDER BY command is used to sort the result set in ascending or descending order. |   |
|     | The following SQL statement displays all the customer's names in alphabetical order:  |   |
|     | SELECT Cname FROM Customers ORDER BY Cname;                                           |   |
|     | 1 mark for correct purpose 1 mark for correct example                                 |   |
| 22. | St={'Beas' :18, 'Chenab' :20, ' Ravi' :20, ' Satluj' :18}                             | 2 |
|     | S1=pd.Series(St)                                                                      |   |
|     | 1 mark for each correct python statement                                              |   |
| 23. | The e-waste management-                                                               | 2 |
|     | i. Saves the environment and natural resources                                        |   |
|     | ii. Allows for recovery of precious metals                                            |   |
|     | iii. Protects public health and water quality                                         |   |
|     | iv. Saves landfill space                                                              |   |
|     | 1/2 mark for each benefit                                                             |   |
|     | Or                                                                                    |   |
|     | i. No copyright violation                                                             |   |
|     | ii. Share the expertise with others on the internet                                   |   |
|     | iii. Avoid cyber bullying                                                             |   |
|     | iv. Respect other's privacy and diversity                                             |   |
|     | 1/2 mark for each net etiquette                                                       |   |
| 24. | 0 False                                                                               | 2 |
|     | 1 False                                                                               |   |
|     | 2 True                                                                                |   |
|     | 3 False                                                                               |   |
|     | ½ mark for each correct output                                                        |   |
| 25. | i. The index labels of df will include Q1,Q2,Q3,Q4,A,B,C                              | 2 |
|     | ii. The column names of df will be: 1,2                                               |   |
|     | 1 mark for each correct answer                                                        |   |
| 26. | i. 8                                                                                  | 3 |
|     | ii. No Output                                                                         |   |
|     | iii. 0                                                                                |   |
|     | 15                                                                                    |   |

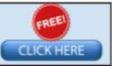

|     | 1 mark for each correct output                                                                                                    |   |  |  |  |
|-----|----------------------------------------------------------------------------------------------------|---|--|--|--|
| 27. | import pandas as pd data=[[101,'Gurman',98],[102,'Rajveer',95],[103,'Samar',96], [104,'Yuvraj',88]] df=pd.DataFrame(data,columns=['Rno','Name', 'Marks'])  1 mark for each correct python statement                                                                                                    | 3 |  |  |  |
|     | Thank for each correct python statement                                                                                                    |   |  |  |  |
| 28. | <ul> <li>i. Stock['Special_Price']=[135,150,200,400]</li> <li>ii. Stock.loc['4']=['The Secret',800]</li> <li>iii. Stock=Stock.drop('Special_Price',axis=1)</li> </ul>                                                                                                    | 3 |  |  |  |
| 29. | <ul> <li>i. Nadar has become a victim of cyber bullying and cyber stalking.</li> <li>ii. She must immediately bring it into the notice of her parents and school authorities. And she must report this cyber crime to local police with the help of her parents.</li> <li>iii. Yes.         <ul> <li>The Information Technology Act, 2000 (also known as ITA-2000, or the IT Act) is the primary law in India dealing with cybercrime and electronic commerce.</li> </ul> </li> </ul> | 3 |  |  |  |
|     | 1 mark for each correct answer                                                                                                    |   |  |  |  |
|     | OR  Ans. Plagiarism is the act of using or stealing someone else's intellectual work, ideas etc. and passing it as your own work. In other words, plagiarism is a failure in giving credit to its source.                                                                                                    |   |  |  |  |
|     | Plagiarism is a fraud and violation of Intellectual Property Rights. Since IPR holds a legal entity status, violating its owners right is a legally punishable offence.                                                                                                    |   |  |  |  |
|     | Any two ways to avoid plagiarism:                                                                                                    |   |  |  |  |
|     | <ul><li>Be original</li><li>Cite/acknowledge the source</li></ul>                                                                                                    |   |  |  |  |
|     | 1 mark for correct definition 1 mark for correct justification ½ mark each for any two ways to avoid plagiarism                                                                                                    |   |  |  |  |

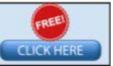

30. i. select max(marks) from student group by gender;

ii. select min(marks) from student group by city;

iii. select gender, count (gender) from student group by gender;

### 1 mark for each correct query

#### OR

GROUP BY clause is used in a SELECT statement in combination with aggregate functions to group the result based on distinct values in a column.

#### For example:

To display total number of male and female students from the table STUDENT, we need to first group records based on the gender then we should count records with the help of count() function.

### **Considering the following table STUDENT:**

| RollNo | Name     | Class | Gender | City   | Marks |
|--------|----------|-------|--------|--------|-------|
| 1      | Abhishek | XI    | M      | Agra   | 430   |
| 2      | Prateek  | XII   | M      | Mumbai | 440   |
| 3      | Sneha    | XI    | F      | Agra   | 470   |
| 4      | Nancy    | XII   | F      | Mumbai | 492   |
| 5      | Himnashu | XII   | M      | Delhi  | 360   |
| 6      | Anchal   | XI    | F      | Dubai  | 256   |
| 7      | Mehar    | X     | F      | Moscow | 324   |
| 8      | Nishant  | X     | M      | Moscow | 429   |

# SQL query for the above-mentioned task is as follows:

select gender, count (gender) from student group by gender;

#### **Output:**

Gender Count(Gender)

M 4 F 4

# 1 mark for correct significance

### 2 marks for correct example

31. i. select mid('INDIA SHINING',7,7);

ii. select INSTR('WELCOME WORLD','COME');

iii. select round(23.78,1);

iv. select mod(100,9);

v. select trim(userid) from users;

#### 1 mark for each correct query

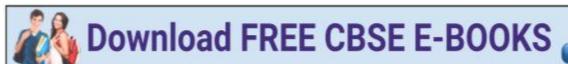

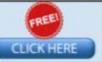

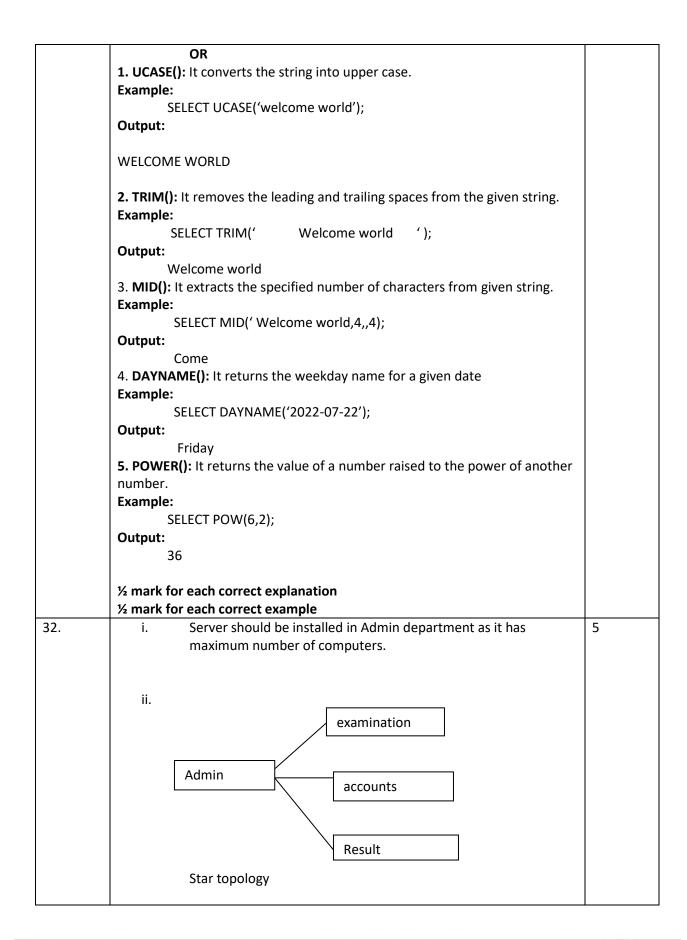

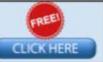

|     |                                                                                                    | T     |  |  |  |
|-----|----------------------------------------------------------------------------------------------------|-------|--|--|--|
|     | iii. Hub/Switch                                                                                                    |       |  |  |  |
|     | iv. Dynamic                                                                                                    |       |  |  |  |
|     | v. Video conferencing                                                                                              |       |  |  |  |
|     | 1 Mark for each correct answer                                                                                     |       |  |  |  |
| 33. | import matplotlib.pyplot as plt                                                                                    |       |  |  |  |
|     | Category=['Gold','Silver','Bronze']                                                                                |       |  |  |  |
|     | Medal=[20,15,18]                                                                                                   |       |  |  |  |
|     | plt.bar(Category,Medal)                                                                                            |       |  |  |  |
|     | plt.ylabel('Medal')                                                                                                |       |  |  |  |
|     | plt.xlabel('Medal Type')                                                                                           |       |  |  |  |
|     | plt.title('Indian Medal tally in Olympics')                                                                        |       |  |  |  |
|     | plt.show()                                                                                                    |       |  |  |  |
|     | ½ mark for each correct statement                                                                                  |       |  |  |  |
|     | Python statement to save the chart:                                                                                |       |  |  |  |
|     | plt.savefig("aa.jpg")                                                                                              |       |  |  |  |
|     | 1 mark for the correct statement                                                                                   |       |  |  |  |
|     | OR                                                                                                    |       |  |  |  |
|     | import matplotlib.pyplot as plt Week=[1,2,3,4] Avg_week_temp=[40,42,38,44] plt.plot(Week,Avg_week_temp) plt.show() |       |  |  |  |
|     | 1 mark for each correct statement                                                                                  |       |  |  |  |
| 34. | i. SELECT LOWER(CNAME) FROM CLOTH;                                                                                 | 1+1+2 |  |  |  |
|     | ii. SELECT MIN(PRICE) FROM CLOTH;                                                                                  |       |  |  |  |
|     | 1 mark for each correct query                                                                                      |       |  |  |  |
|     | iii. SELECT COUNT(*) FROM CLOTH GROUP BY SIZE HAVING SIZE='M';  OR                                                 |       |  |  |  |
|     |                                                                                                    |       |  |  |  |
|     | SELECT YEAR(DOP),COUNT(*) FROM CLOTH GROUP BY YEAR(DOP);                                                           |       |  |  |  |
|     | 2 marks for correct query                                                                                          |       |  |  |  |
| 35. | A. Output:                                                                                                    | 1+1+2 |  |  |  |
|     | i. (5,4)                                                                                                    |       |  |  |  |

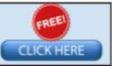

| ii.                                       | School | tot_students | Topper | First_Runner_up |  |  |
|-------------------------------------------|--------|--------------|--------|-----------------|--|--|
| CO3                                       | GPS    | 20           | 18     | 2               |  |  |
| CO4                                       | MPS    | 18           | 10     | 8               |  |  |
| 1 mark for each correct output            |        |              |        |                 |  |  |
| B. Python statement:                      |        |              |        |                 |  |  |
| print(df.loc['CO2': 'CO4', 'Topper'])  OR |        |              |        |                 |  |  |
| print(df.Tot_students-df.First_Runnerup)  |        |              |        |                 |  |  |
| 2 marks for correct Python statement      |        |              |        |                 |  |  |

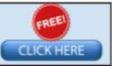